# <span id="page-0-0"></span>**Health Overview Dashboard (Armor Anywhere)**

[Home](http://100.64.215.13:8080/display/KBSS/Armor+Knowledge+Base) > [Armor Anywhere - Product User Guide](http://100.64.215.13:8080/display/KBSS/Armor+Anywhere+-+Product+User+Guide) > [Health Overview Dashboard \(Armor Anywhere\)](#page-0-0)

This topic only applies to **Armor Anywhere** users.

To fully use this screen, you must add the following permission to your account:

• Read Dashboard Statistics

## **Overview**

You can use the **Health Overview** screen to see the overall health status of virtual machines that contain the installed Armor Anywhere agent.

If you are a new user, then you may need to install the Armor Anywhere agent in order to receive data to populate this screen.

To learn how to install the agent, see [Installation.](http://100.64.215.13:8080/display/KBSS/Installation)

The top of the **Health Overview** screen contains four types of information, displayed in various widgets.

**Widget Description**

**Overall Health Score** This widget displays an average of the **Protection**, Detection, and **Response** scores.

> Scores in the security dashboards are calculated and updated every night at 2:00 AM UTC.

### **Protection**

This score is based on the stability of the Armor agent and any corresponding subagents. For more information, see:

- [Protection Dashboard \(Armor Complete\)](http://100.64.215.13:8080/pages/viewpage.action?pageId=25329965)
- [Protection Dashboard \(Armor Anywhere\)](http://100.64.215.13:8080/pages/viewpage.action?pageId=25329916)

#### **Detection**

This score is based on the incoming activity (log activity) of the Armor agent and any corresponding subagents. For more information, see:

- [Detection Dashboard \(Armor Complete\)](http://100.64.215.13:8080/pages/viewpage.action?pageId=25329974)
- [Detection Dashboard \(Armor Anywhere\)](http://100.64.215.13:8080/pages/viewpage.action?pageId=25329918)

#### **Response**

This score is based on the response time for a support ticket between you and Armor. For more information, see:

- [Response Dashboard \(Armor Complete\)](http://100.64.215.13:8080/pages/viewpage.action?pageId=25329950)
- [Response Dashboard \(Armor Anywhere\)](http://100.64.215.13:8080/pages/viewpage.action?pageId=25329923)

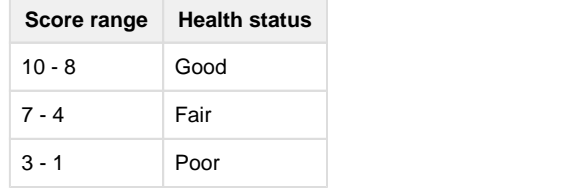

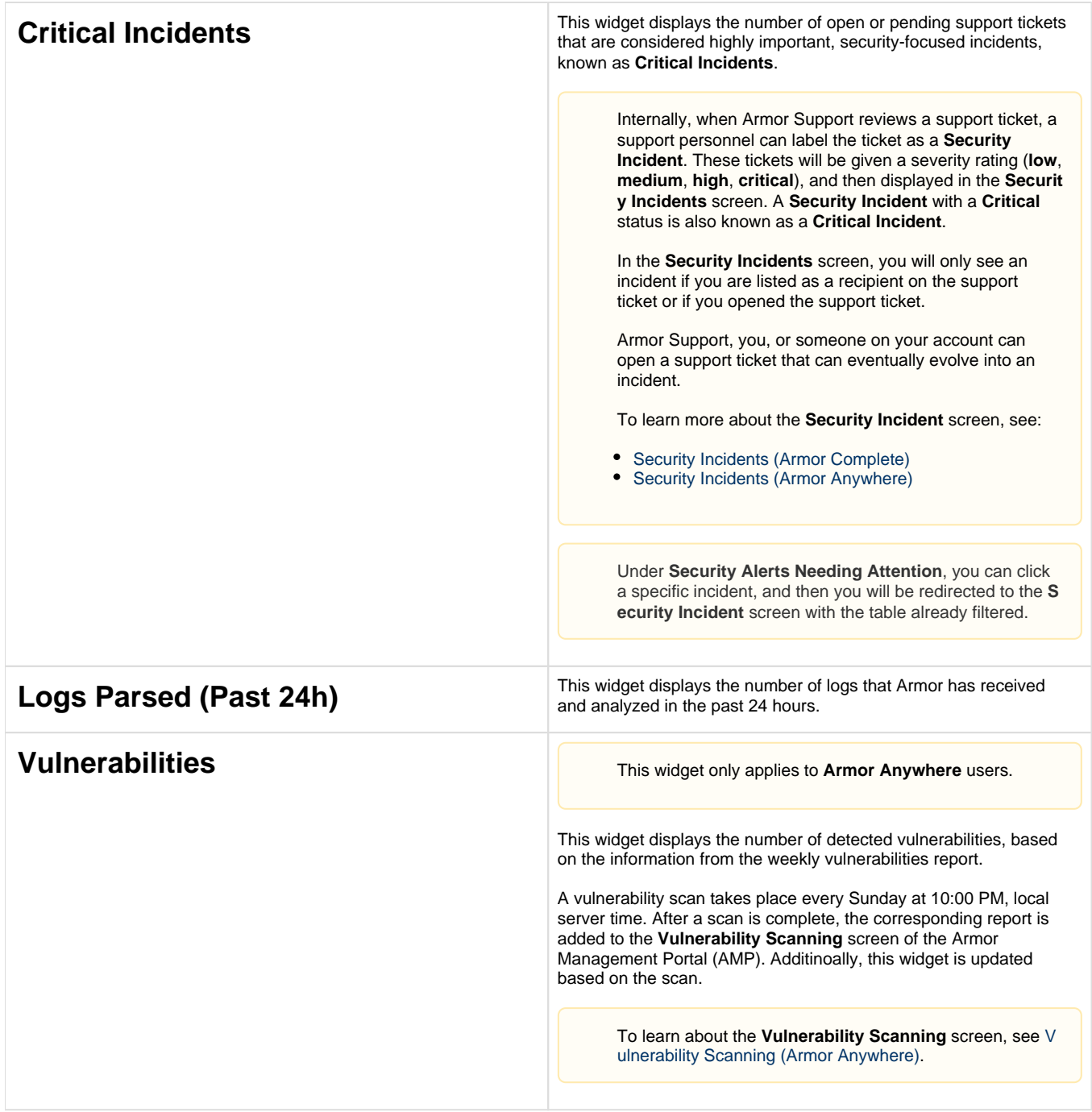

# **Review API calls**

[Get Security Analytics Overview](http://100.64.215.13:8080/display/KBSS/Get+Security+Analytics+Overview)